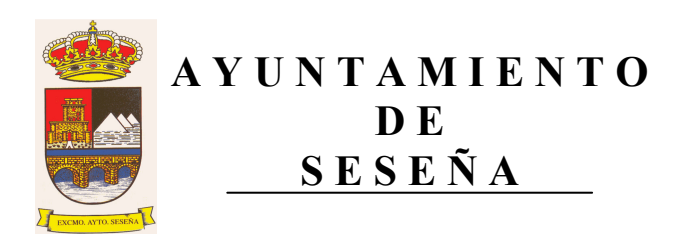

# **MESA DE CONTRATACIÓN**

## SUMINISTRO DE GASÓLEO C PARA CALEFACCIÓN Y AGUA CALIENTE SANITARIA DE LOS COLEGIOS PÚBLICOS Y DEPENDENCIAS **MUNICIPALES.**

Según dispone la cláusula décima del pliego de licitación para la contratación del suministro de gasóleo C para calefacción y agua caliente sanitaria de los colegios públicos y dependencias municipales, aprobado en Junta de Gobierno Local, en su sesión de 8 de agosto de 2013, la Mesa de Contratación, la Mesa de Contratación la constituyen los siguientes miembros:

#### Presidente de la Mesa:

Titular: Rosa Laray Aguilera. Suplente: Carlos Velázquez Romo.

#### Vocales:

- Titular del GM PP: Isabel Domínguez García. Suplente del GM PP: D. Carlos Muñoz Nieto
- Titular del GM PSOE: Luis Domínguez Iglesias. Suplente del GM PSOE: Mª Antonia Fernández Martín.
- Titular del GM IU: Manuel Fuentes Revuelta. Suplente del GM IU: Mercedes Urosa Martín.
- Titular del GM UPYD: Miguel Ángel García-Navas Fernández-Hijicos.
- Marta Abella Rivas, Secretaria de la Corporación, que actuará como vocal. Suplente: Ángel Sánchez Marín.
- María de la Asunción del Prado Camacho, Interventora de la Corporación que actuará como vocal. Suplente: Javier Ruiz Rodríguez.

#### **Arquitecto Municipal:**

Titular: Ana Isabel Gómez Galán Suplente: Hugo Amores Lara

### Secretaria de la Mesa:

Titular: Elena Caron Madroñero. Suplente: Isabel Torrejón Hernández.

 $\mathbf{1}$